### **Modélisation statistique** Plan de cours

**Dr. Léo Belzile HEC Montréal**

Processing math: 100%

### **Bienvenue**

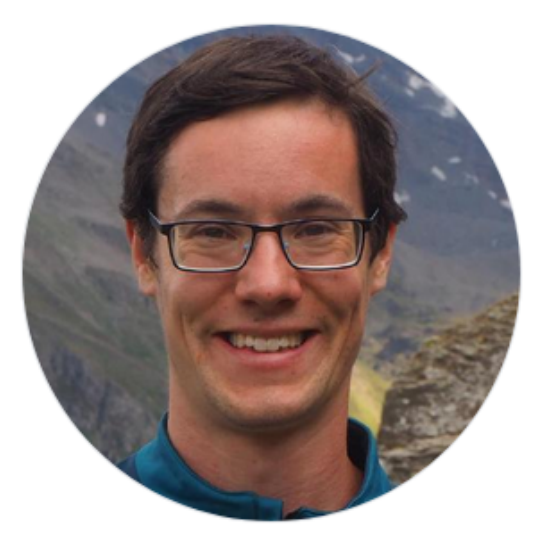

✚ Professeur adjoint, Sciences de la décision

✚ Spécialité: modélisation d'événements rares

**Léo Belzile** 

# **Organisation**

- ✚ Rencontres hebdomadaires via **Zoom** les lundi 8h30-11h30.
- ✚ Tout le matériel est disponible via le site web du cours: <https://lbelzile.github.io/modstat/>
	- **<sup></sub> ≠ notes de cours**</sup>
	- ✚ capsules vidéo
	- $\div$  quiz
	- $→$  exercices et solutionnaires
	- ✚ démo **SAS**/**R**
- ✚ Soumissions de travaux via *ZoneCours*
- ✚ Publiez vos questions de cours sur **Piazza**: [piazza.com/hec.ca/fall2020/math60604](https://lbelzile.github.io/MATH60604-diapos/piazza.com/hec.ca/fall2020/math60604)
- ✚ Pour d'autres questions, je suis joignable par *courriel:* [leo.belzile@hec.ca](mailto:leo.belzile@hec.ca)

## **Contenu du cours**

*Tous les modèles sont faux, mais certains sont utiles.*

#### — Georges Box

- 1. Principes fondamentaux de modélisation et d'inférence statistique
- 2. Modèles linéaires
- 3. Modèles linéaires généralisés
- 4. Modèles pour données longitudinales et corrélées
- 5. Modèles linéaires mixtes
- 6. Introduction à l'analyse de survie

# **Évaluations**

- ✚ Trois devoirs, chacun 15% (parties en équipes?)
	- **←** questions courtes (choix multiples)
	- **<sup>■</sup>** questions à développement avec programmation
	- ✚ analyse de données
- ✚ Un projet d'analyse de données (25%)
	- **<sup>■</sup>** créez un devoir!
- Examen final (30%, format à déterminer selon les directives de HEC)

### **Innovation pédagogique, version pandémie!**

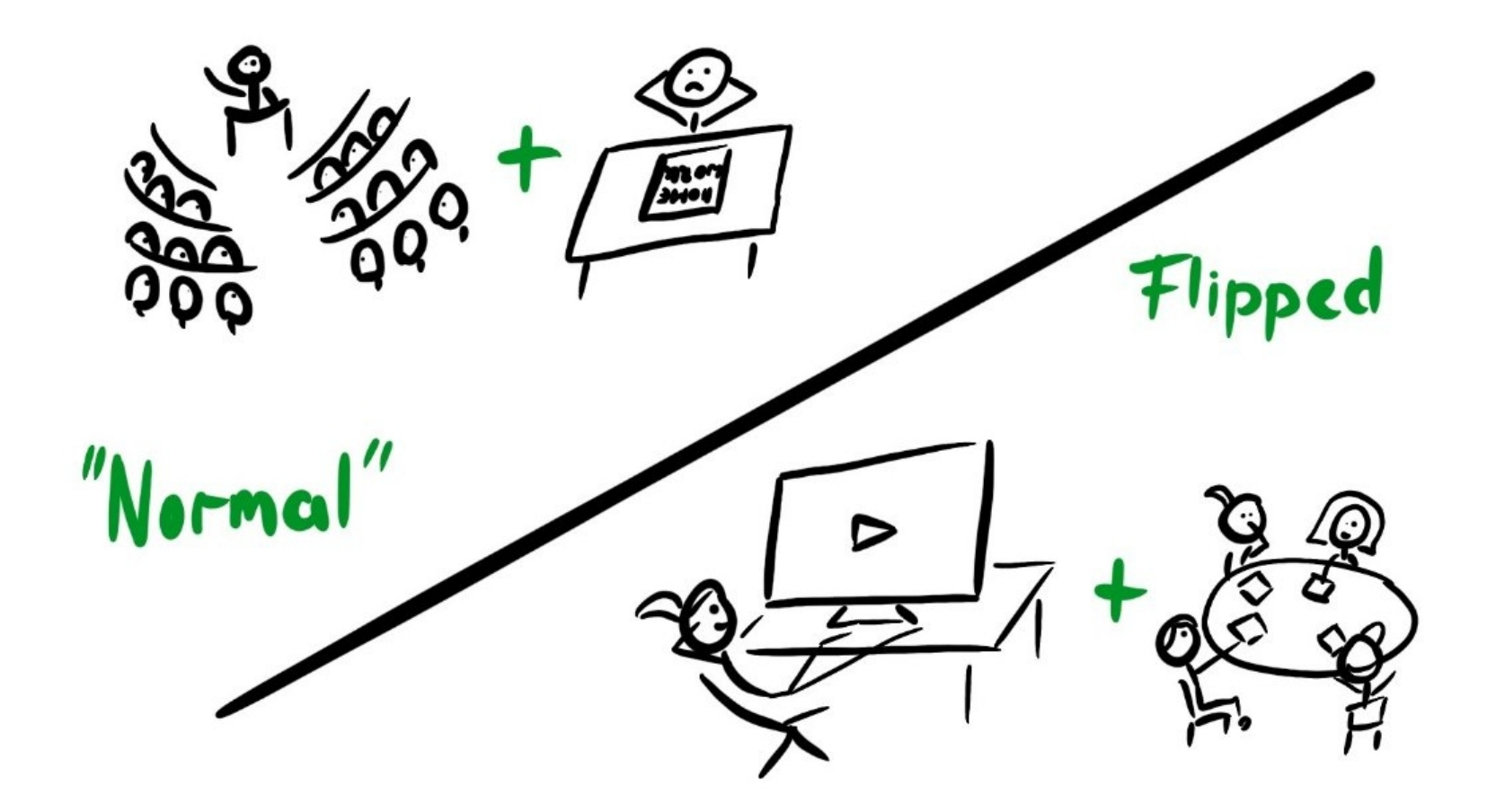

Classe inversée (illustration de Heidi Seibold, sous licence CC-BY 4.0)

#### **Quel est le format du cours?**

À la maison:

- lectures avec vidéos d'accompagnement
- ✚ questionnaires à choix multiples sur le contenu
- **E** exercices et problèmes avec solutionnaires

#### En classe:

- **<sup>■</sup>** récapitulatif hebdomadaire
- **E** séance de réponse aux questions
- **←** ateliers en groupe et discussion.

#### **Quelle est la charge de travail de ce cours?**

- **図 3 crédits = 135 heures de travail**
- ✚ une moyenne de 9 heures par semaine
- ✚ ne sous-estimez pas l'investissement initial nécessaire
	- **<sup>■</sup>** installation de logiciels
	- **図 +** apprentissage de la programmation
	- **E** mise à jour des connaissances

#### **Quelle est la clientèle cible du cours?**

Etudiant(e)s du programme de sciences des données et analytique d'affaires.

Les étudiant(e)s admis(es) ont normalement un diplôme de premier cycle en

- ingénierie,
- physique ou
- mathématique.

Une certaine familiarité mathématique (algèbre linéaire, calcul) est assumée.

#### **Quels sont les prérequis pour ce cours?**

Un premier cours de statistique couvrant les notions suivantes:

- ✚ axiomes de probabilité
- ✚ variables aléatoires
	- **<sup>■</sup>** espérance et variance
	- ✚ lois discrètes: Bernoulli, binomiale, Poisson
	- **<sup>←</sup>** lois continues: uniforme, exponentielle, normale
- $\bullet$  statistiques descriptives
- ✚ tests d'hypothèses
- **<sup>■</sup>** comparaison de moyennes et proportions (un et deux échantillons)
- **<sup>■</sup>** régression linéaire simple et corrélation

#### **Est-ce qu'il y aura de la programmation?**

*Oui*. Nous couvrirons les fonctionnalités de base de **SAS** (et **R**) pour l'ajustement des modèles et la visualisation des données.

✚ Le code sera fourni uniquement pour les exercices et les diapos.

Vous devrez remettre votre code avec vos devoirs/projets.

- ✚ je dois pouvoir reproduire *exactement* vos analyses.
- ✚ chier .txt(sinon, *Zonecours* vous empêchera de soumettre votre travail)
- encodage UTF-8
- ✚ suivez les consignes (voir instructions) pour nommer vos scripts (indice: ≠moncode.sas)

#### **Quels logiciels utilisera-t-on en classe?**

Selon le plan de cours, **SAS** (version de base). Une capsule vidéo est mise à disposition pour vous familiariser avec son utilisation.

- ✚ C'est le seul cours de votre programme qui utilise ce langage de programmation.
	- ✚ avantage comparatif si vous maîtrisez plusieurs langages
	- ✚ principalement utilisé en entreprise
		- ✚ de nombreuses entreprises gèrent leur base de données avec **SAS**
		- $\bullet$  coûte bonbon (\$ \$ \$)
		- **<sup>■</sup>** stabilité et soutien
		- ✚ leg important de code en entreprise freine l'évolution

On va utiliser **SAS®** OnDemand for Academics: Studio.

- [Pas d'installation requise (via fureteur) + support multi-plateforme]
- ✚ Autre option: **SAS [University](https://www.sas.com/en_us/software/university-edition.html) Edition** -- le service sera discontinué l'an prochain.

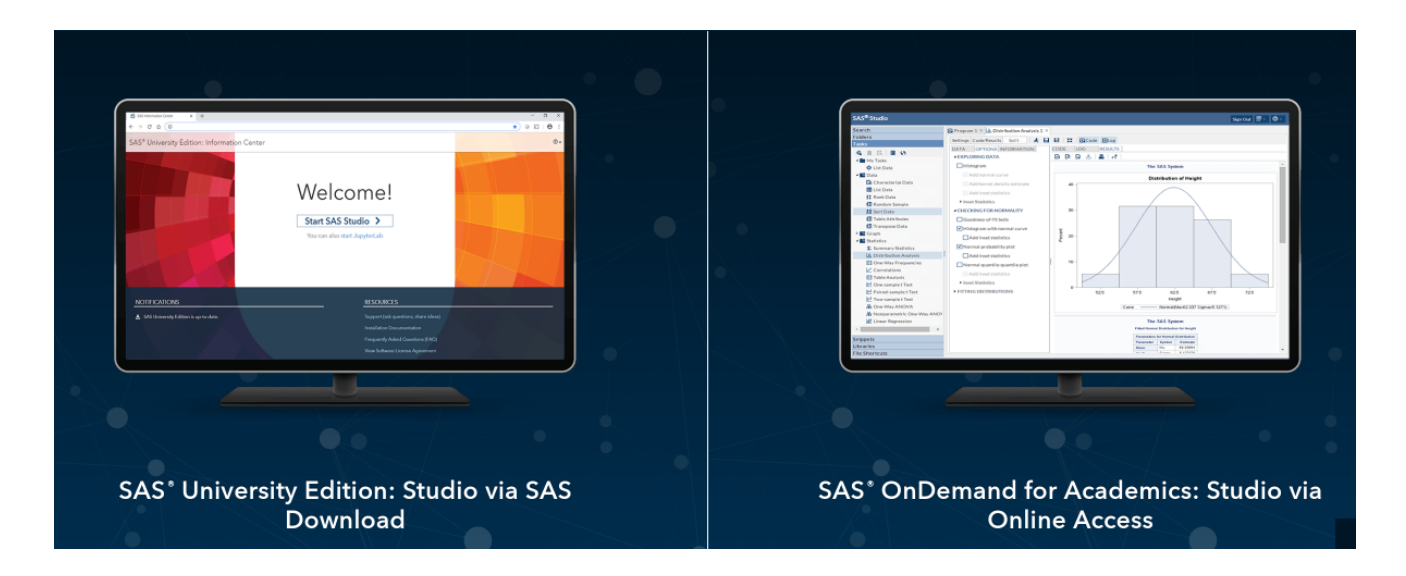

Les TIs fournissent aussi le logiciel pour Windows via leur plateforme (~35\$ pour le [téléchargement\).](https://www.hec.ca/dti/assistance/pedagogie/logiciels_enseignes/Procedure-SAS.pdf)

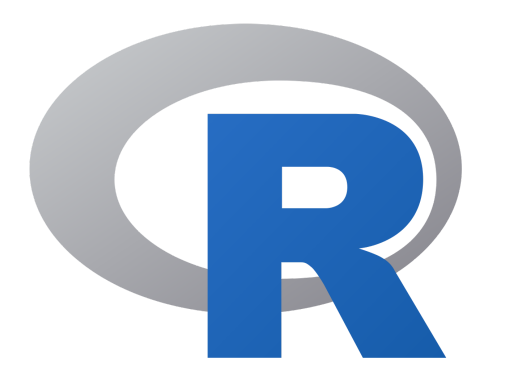

Je suis un (ardent) partisan du libre-accès et de **R**, un langage de programmation/logiciel écrit par la communauté

- c'est gratuit!
- support multi système d'exploitation
- téléchargement via [cran.r-project.org](https://cran.r-project.org/)
- ✚ utilisé dans les notes de cours
- ✚ je recommande l'environnement de développement **[RStudio](https://rstudio.com/)**

#### **Quelles sont les attentes de l'enseignant?**

- Participation active: présence supposée au cours (virtuel)
	- $\bullet$  si pas possible, faites-le moi savoir
	- $\div$  discussions en petits groupes
	- ✚ posez des questions! il n'y a pas de question stupide
- ✚ Autonomie: vous êtes responsables de votre apprentissage.
	- $★$  être à jour et faire les lectures avant le cours
	- ✚ ne laissez pas l'obscurantisme vous gagner: posez des questions (à moi, à vos pairs)!
- Rétroaction: des problèmes? faites-en part rapidement
	- ✚ semestre en ligne = points de friction (connexion, manque de rapports humains, etc.)
	- ✚ nombreux outils = période d'adaptation

**[Modélisation](https://lbelzile.github.io/modstat/) statistique** - Dr. Léo Belzile, HEC Montréal

## **Environnement inclusif et respectueux**

Bien que virtuel, l'environnement de classe doit être respectueux. Les remarques déplacées, le harcèlement, etc. ne seront pas tolérés.

Faites-moi savoir si

- ✚ je peux faire quelque chose pour améliorer le cours pour vous, pour les autres étudiant(e)s et le groupe
- ✚ une remarque vous rend inconfortable
- ✚ vous avez un nom/pronom/genre qui dière de celui présent sur *HEC en ligne*
- ← votre performance est affectée par des expériences externes au cours: je ferai mon possible pour vous aider ou vous diriger vers des ressources extérieures

# **Plagiat**

N'essayez pas! Les conséquences seraient fâcheuses et ce serait faire insulte à votre intelligence.

- si vous vous inspirez de code écrit par d'autres (par ex., StackOverflow), citez adéquatement vos sources.
- ✚ vous devez programmer vous-même votre code pour les travaux individuels (discussion avec vos pairs acceptée, mais tout partage de code et copier-coller est une infraction au code de conduite de l'école)

#### **Exemples de plagiat**

Voici quelques exemples de plagiat (inspirés d'une liste de l'Université de Toronto):

- ✚ Travailler ensemble pour répondre à des questions.
- Regarder les réponses de quelqu'un d'autre.
- **E** Laisser quelqu'un copier ou regarder vos réponses.
- Partager ou publier les questions d'examen.
- Discuter les questions ou les réponses de l'examen avec d'autres personnes (qui suivent ou pas le cours).
- ✚ Faire compléter un examen ou devoir par quelqu'un d'autre .